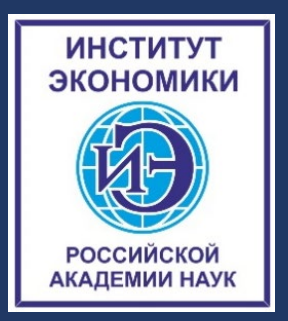

## **С Е М И Н А Р**

## **П Р И К Л А Д Н А Я Э К О Н О М Е Т Р И К А**

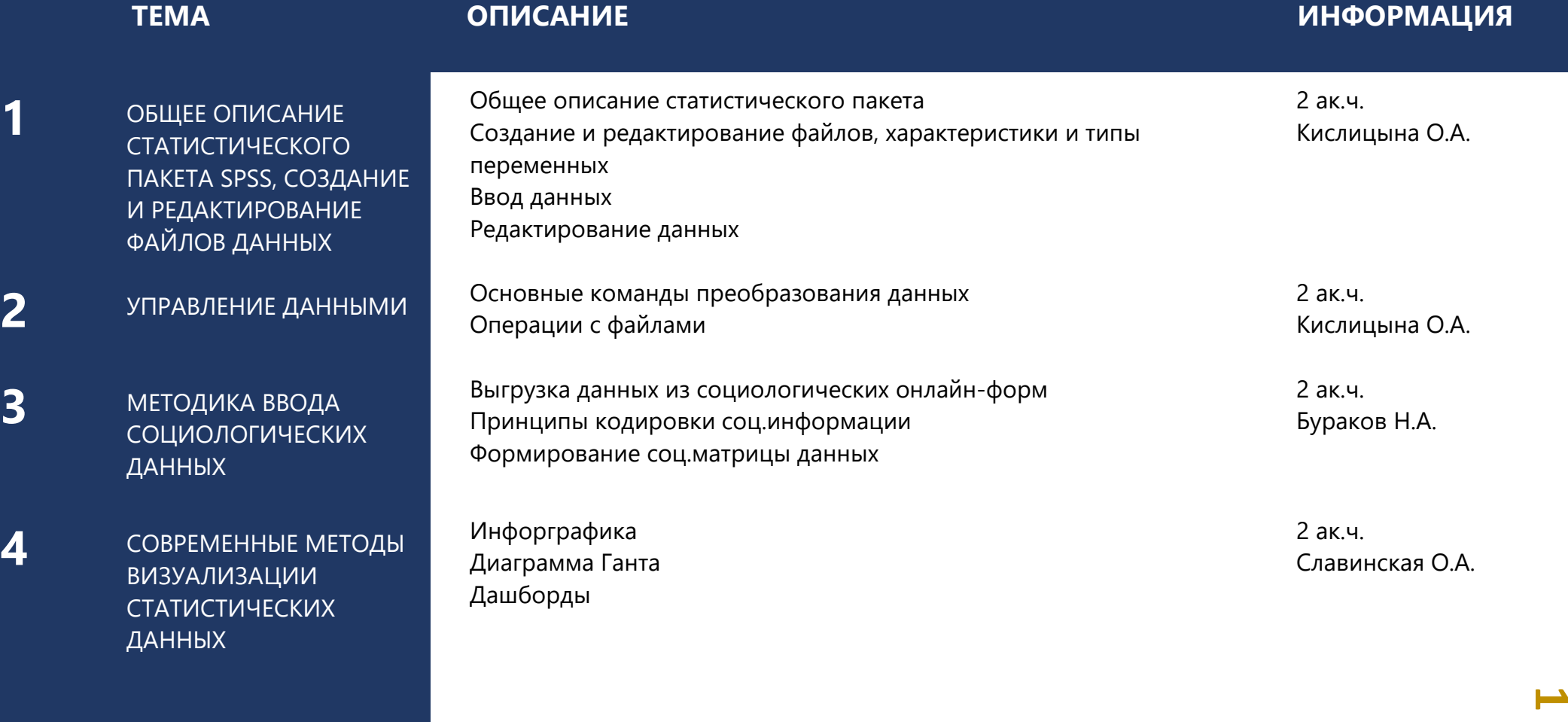

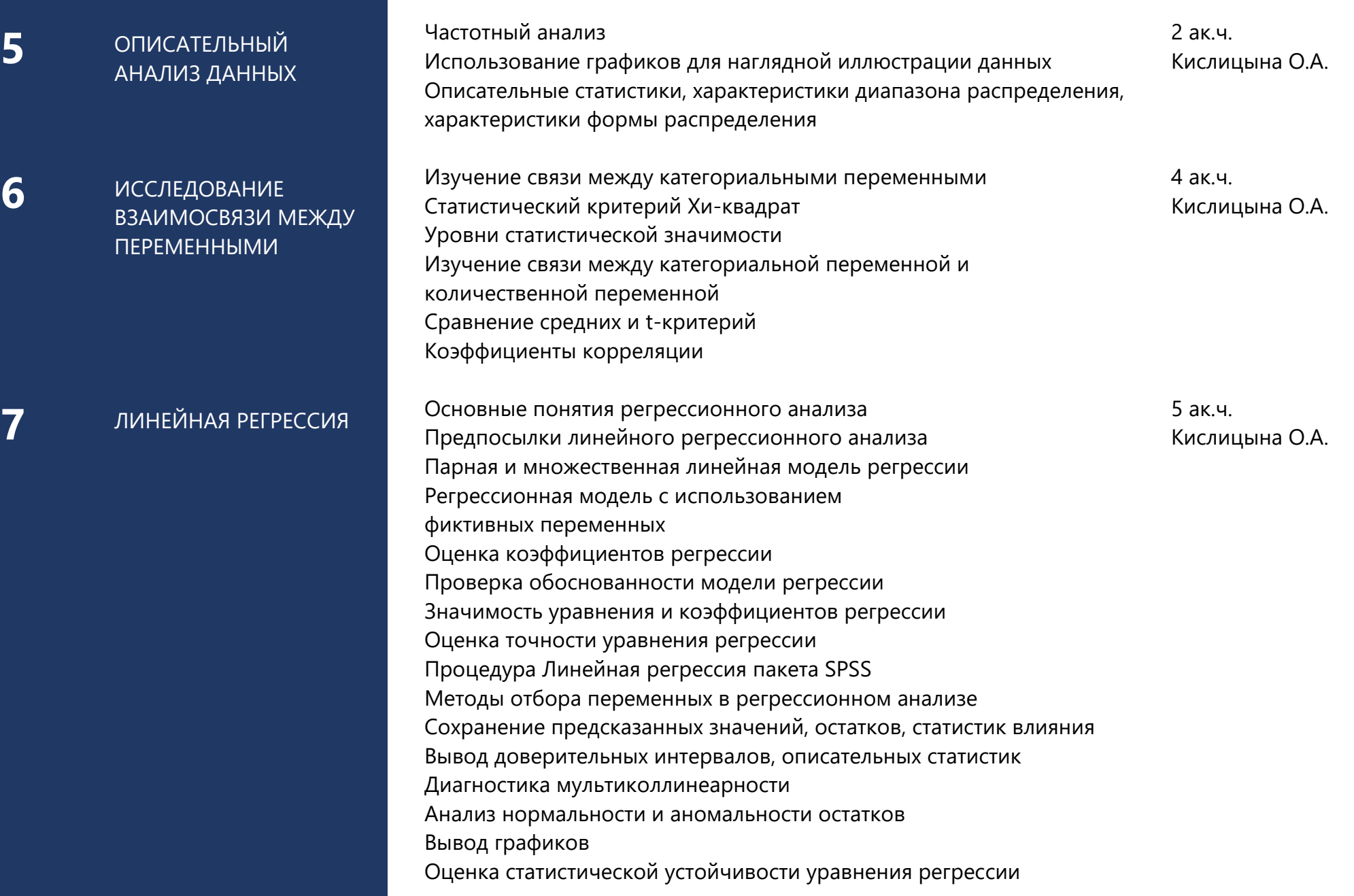

**2**

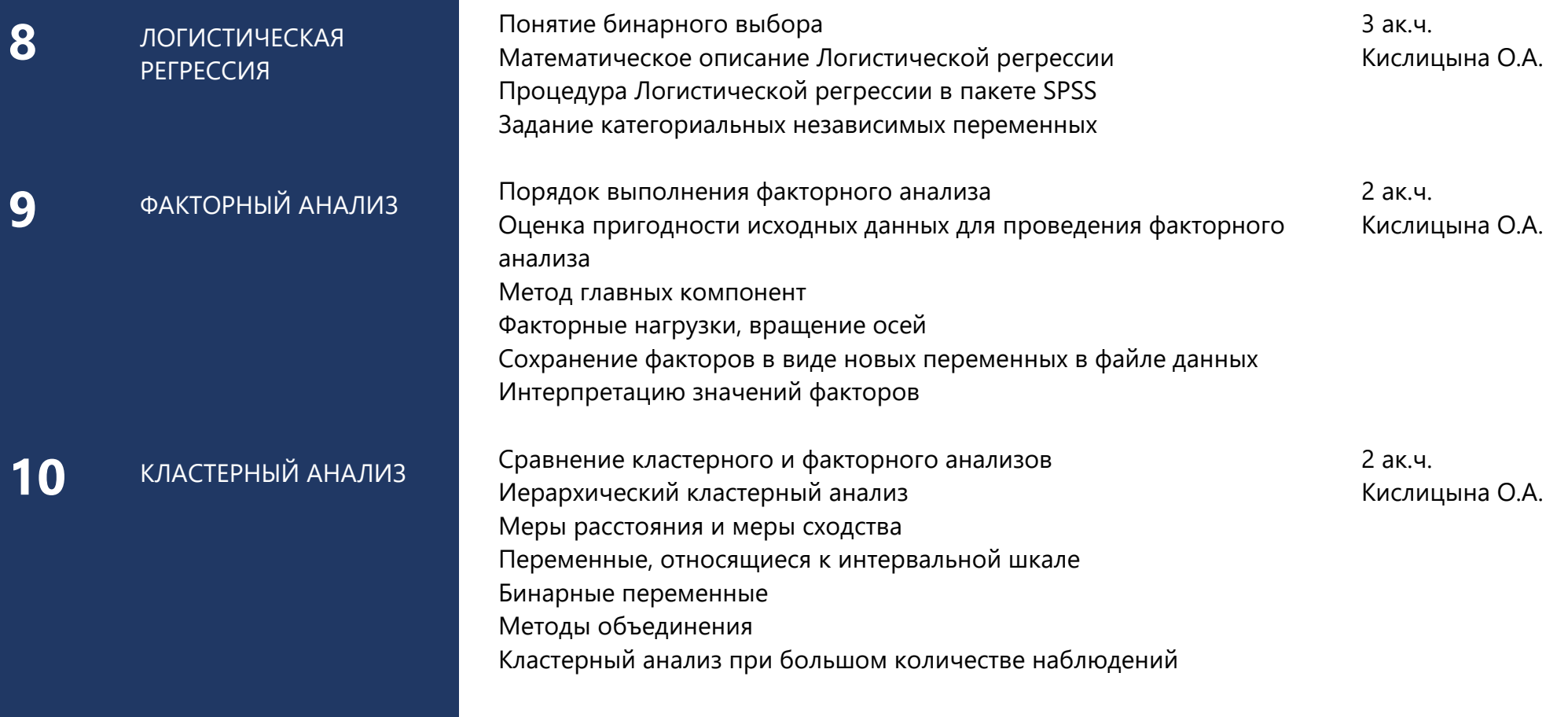

**3**